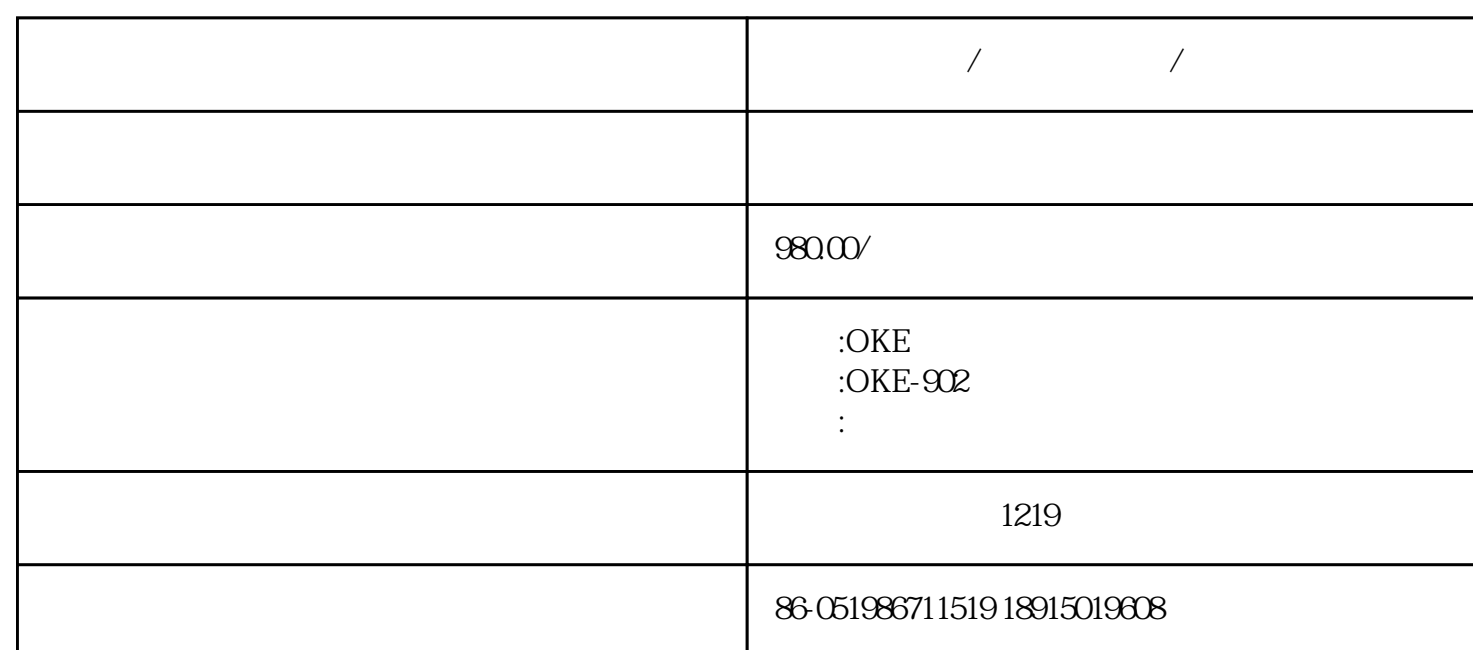

**温湿度测试仪/温湿度测试计/仓库温湿度控制器**

 $\begin{array}{lcl} \text{OKE-SC2} \\ -50 & 80 \end{array}$  $-50\quad80$  $1 \t/5\%RH \t90\% \t1 \t/5\%RH$ <br>1 /5%RH<br>1 /5%RH  $1 \t/5\%RH$ <br> 1 /5%RH  $1^\circ$ /5%RH 150\*100\*30 $\,$  mm  $03\,$  kg  $0.3\;{\rm kg}$ 

 $1$  $2\ll 4$ 

 $3 \t 4$ 

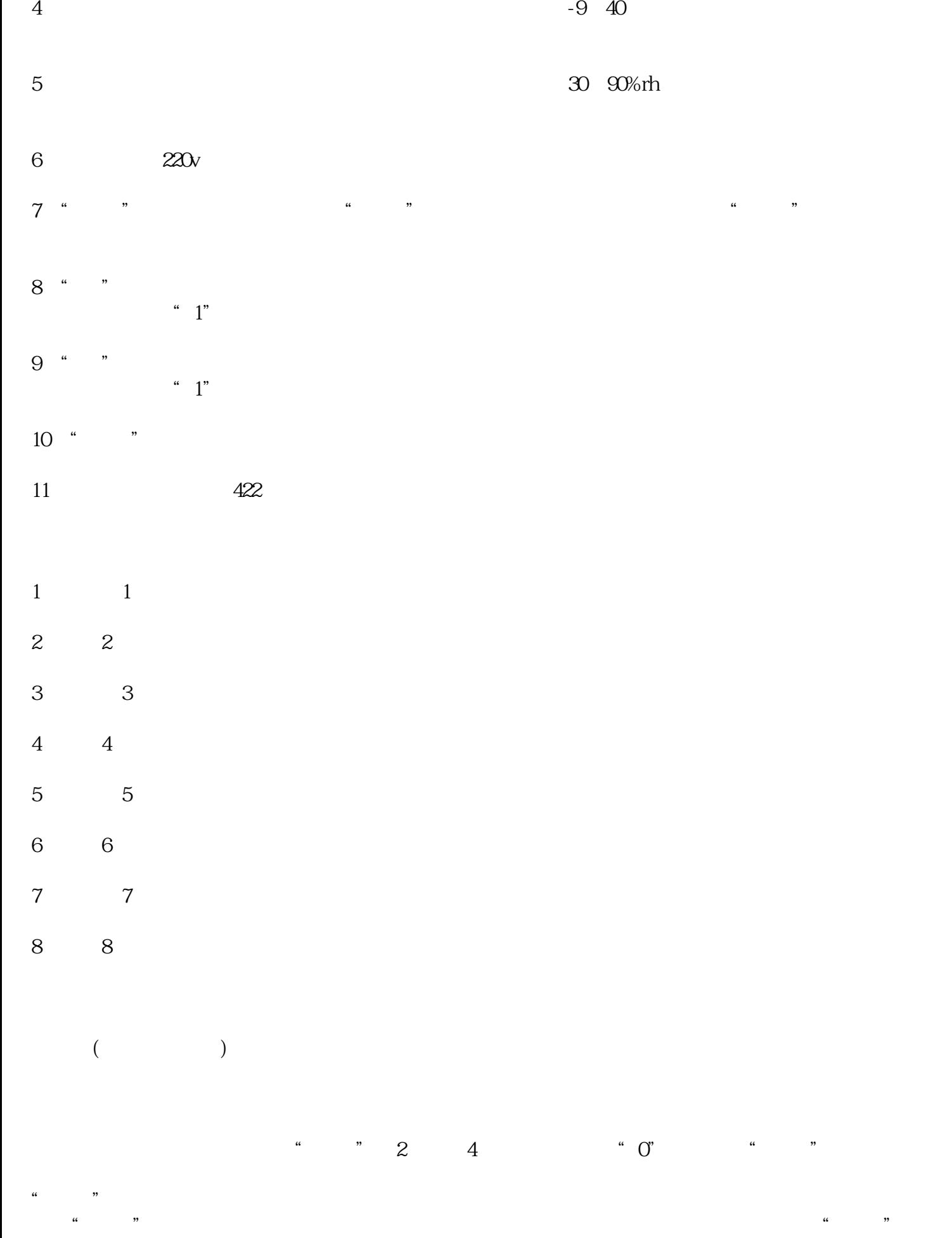

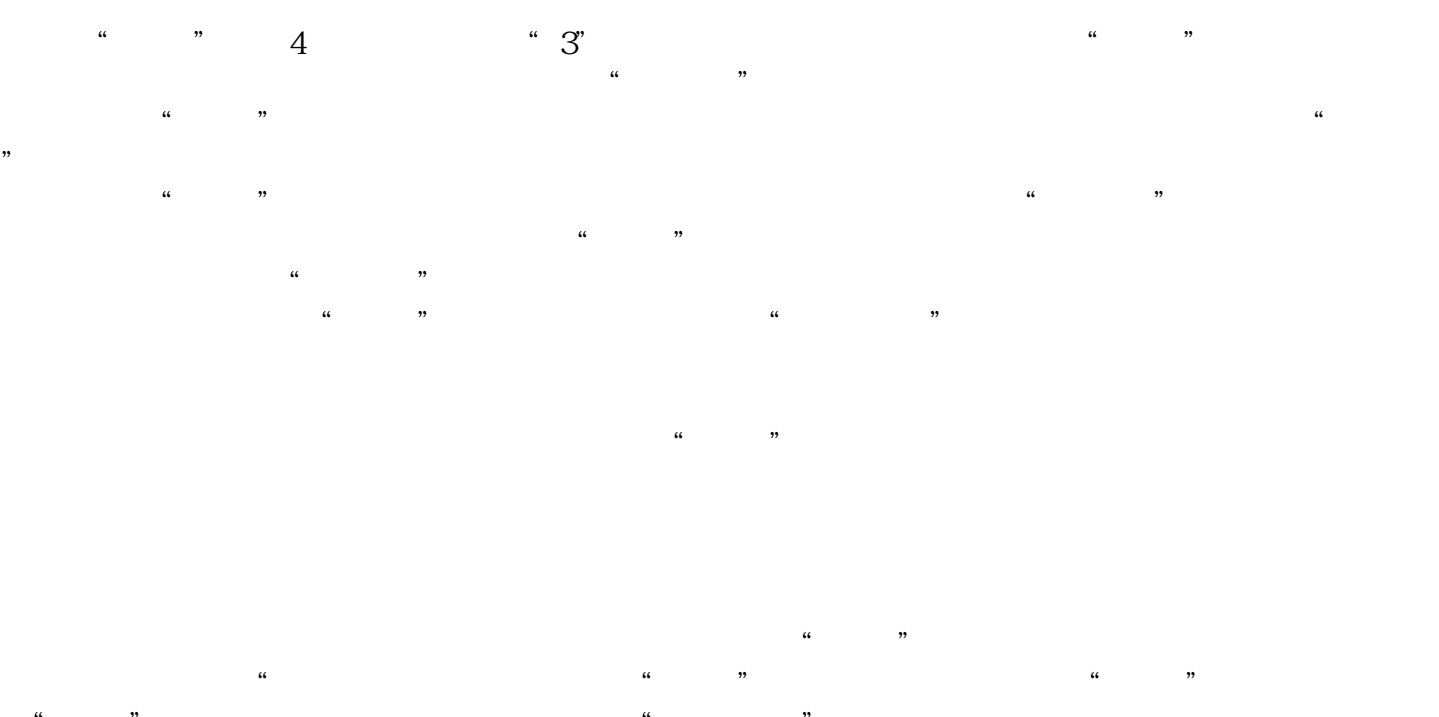

 $R$  and  $R$  is the contract of  $R$  is the contract of  $R$  is the contract of  $R$  is the contract of  $R$  is the contract of  $R$  is the contract of  $R$  is the contract of  $R$  is the contract of  $R$  is the contract of  $R$  is

 $1$  and  $127$ 

## 电源:ac220v

 $2w$ 

温度测量范围:-50至40℃

30%rh 90%

温度测量精度:1℃

湿度测量精度:5%rh

通讯距离:1km

## 机号:01至127

rs485/rs422

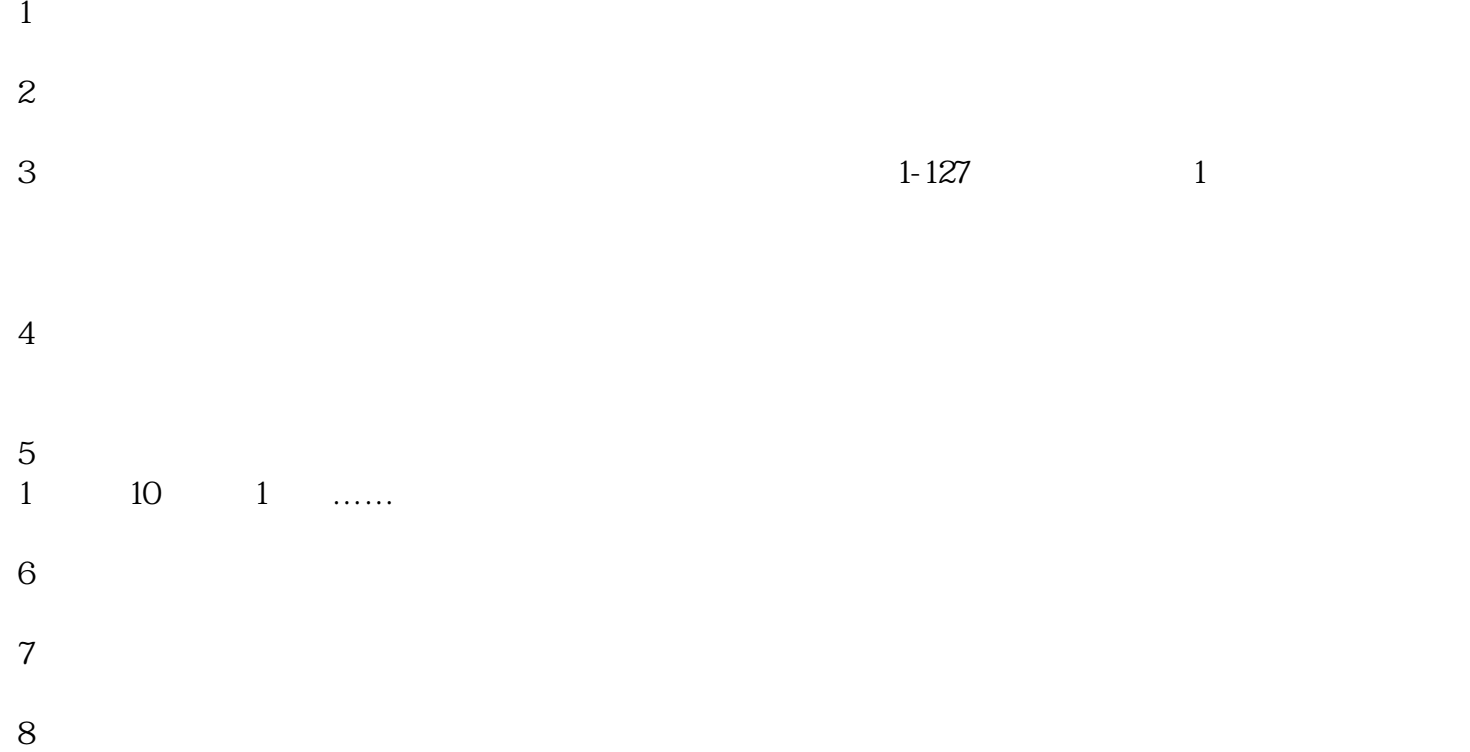

- $9<sub>3</sub>$
- $10$
- $\sin$  $1$
- $2$